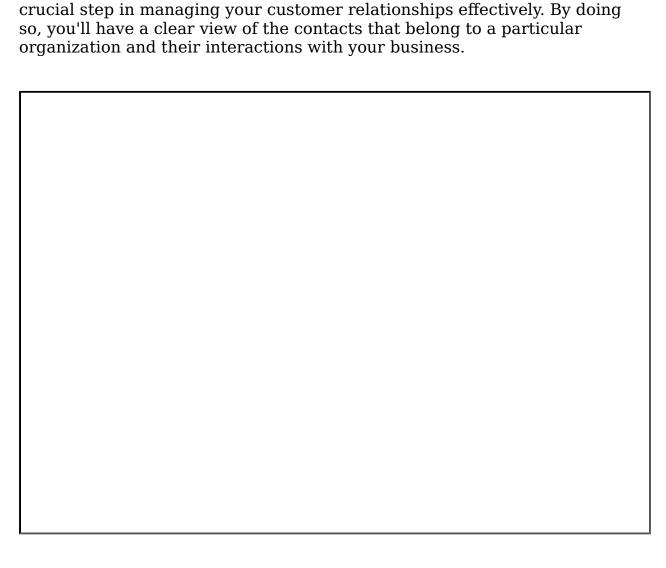

In this video, we'll be showing you how to affiliate contacts to an

organization in Gridlex Zip CRM. Affiliating contacts to an organization is a

If you need any help with any feature, data migration of your old data, or anything at all, just email <a href="mailto:apps@gridlex.com">apps@gridlex.com</a> and our team will be here to help you. Remember, that one of **Gridlex's** core values is Customer Success. We want you to be successful.